# Carnet de bord du télétravail en situation exceptionnelle

### **Objectifs**

En situation de télétravail « contraint » par un évènement exceptionnel (grève, pandémie aléas climatique...), cet outil permet aux télétravailleurs d'évaluer en temps réel les conditions de réalisation de leur activité et d'identifier les ajustements nécessaires.

### **Consignes**

Ce carnet est à remplir individuellement par les télétravailleurs de l'équipe concernée.

**Décrivez l'activité** que vous réalisez en télétravail.

- À partir de votre expérience, évaluez au fil de l'eau ce qui rend possible votre activité en télétravail (ressources) et ce qui la rend difficile (contraintes).
- Décrivez les effets positifs et négatifs que vous ressentez au cours de ce télétravail exceptionnel.
- Notez des premières pistes d'amélioration qui seront discutées collectivement.

#### Conseils

Ce carnet de bord est avant tout individuel. Il est destiné à être un guide pour les échanges collectifs où seront partagées et analysées les propositions d'amélioration.

#### **Outil page suivante**

**Cet o[util est extrait du kit méthodologique gratuit « Associer télétravail et QVT »](https://www.anact.fr/associer-teletravail-et-qvt)  disponible gratuitement sur www.anact.fr**

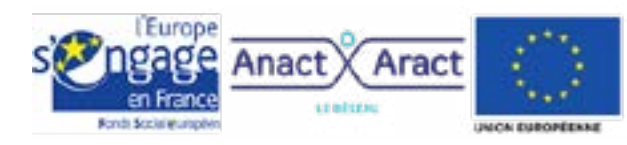

Ce proet est cofinanci raw in Foreits Angled Européen dans le<br>cadra du PON - Emploi of Inclusion on<br>Matopole - 2014<br>2020

## Carnet de bord du télétravail

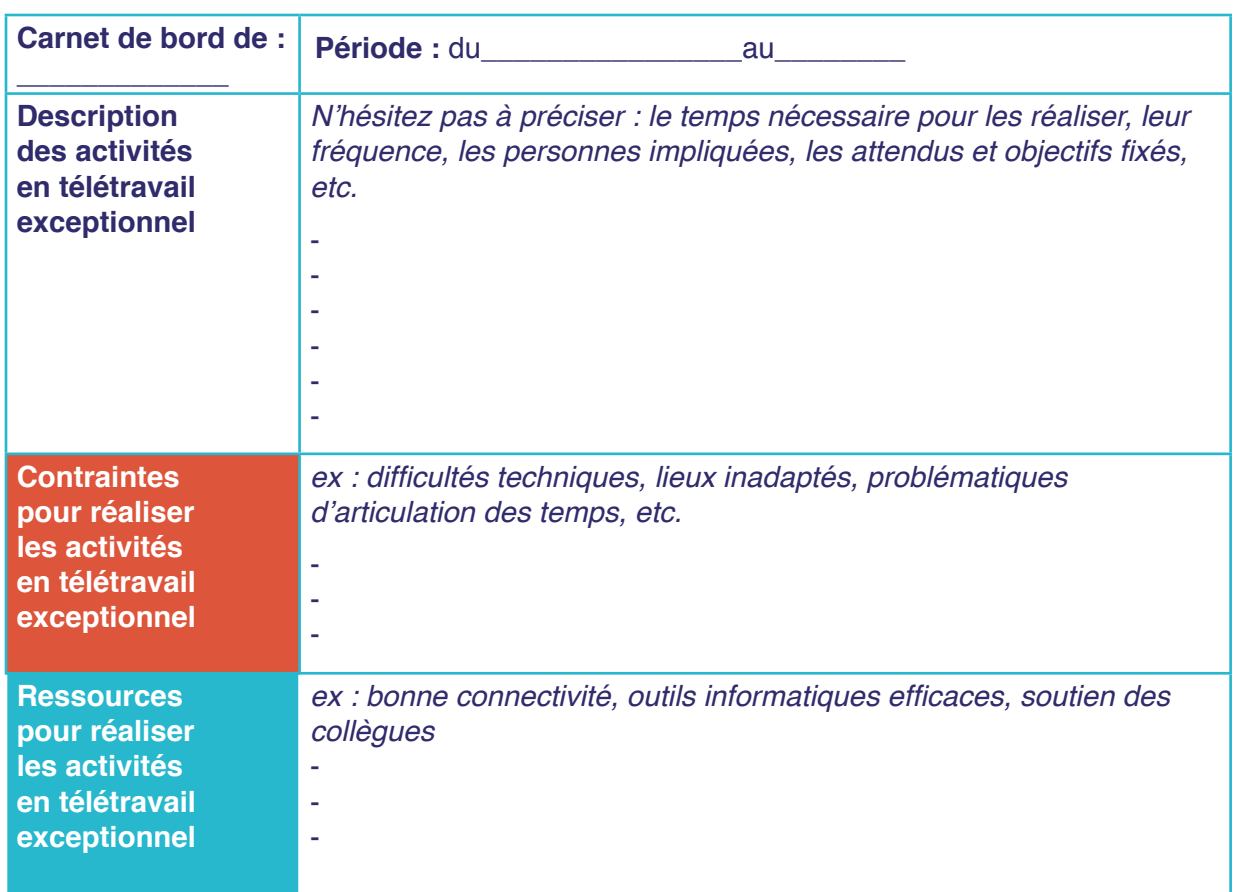

#### **Votre perception des effets du télétravail sur votre activité**

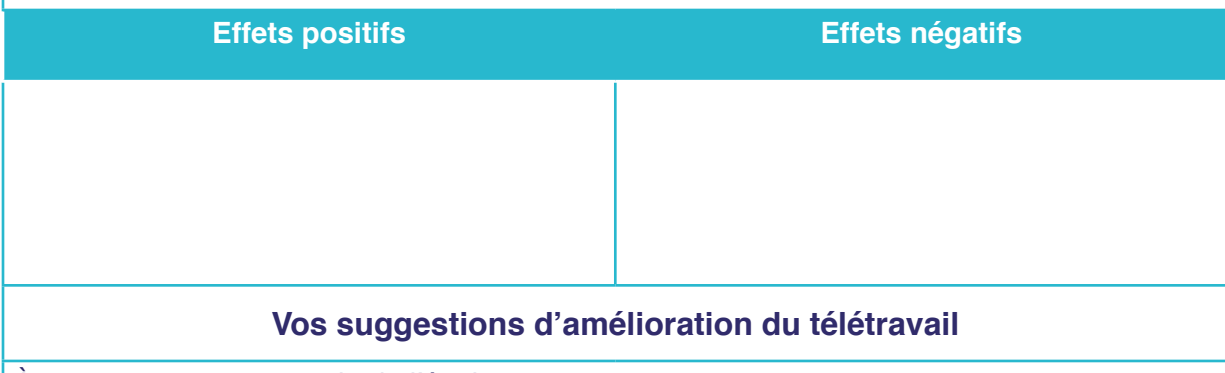

À mettre en œuvre au sein de l'équipe :

À appliquer à toute l'entreprise :